## 【Yonsei Portal Service】 학사행정> 졸업

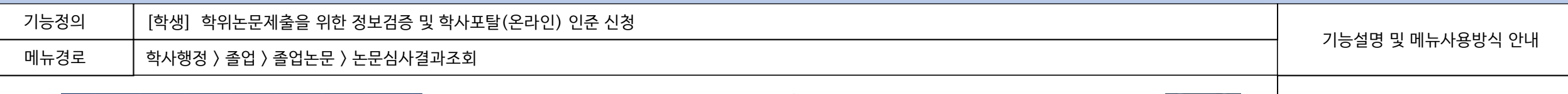

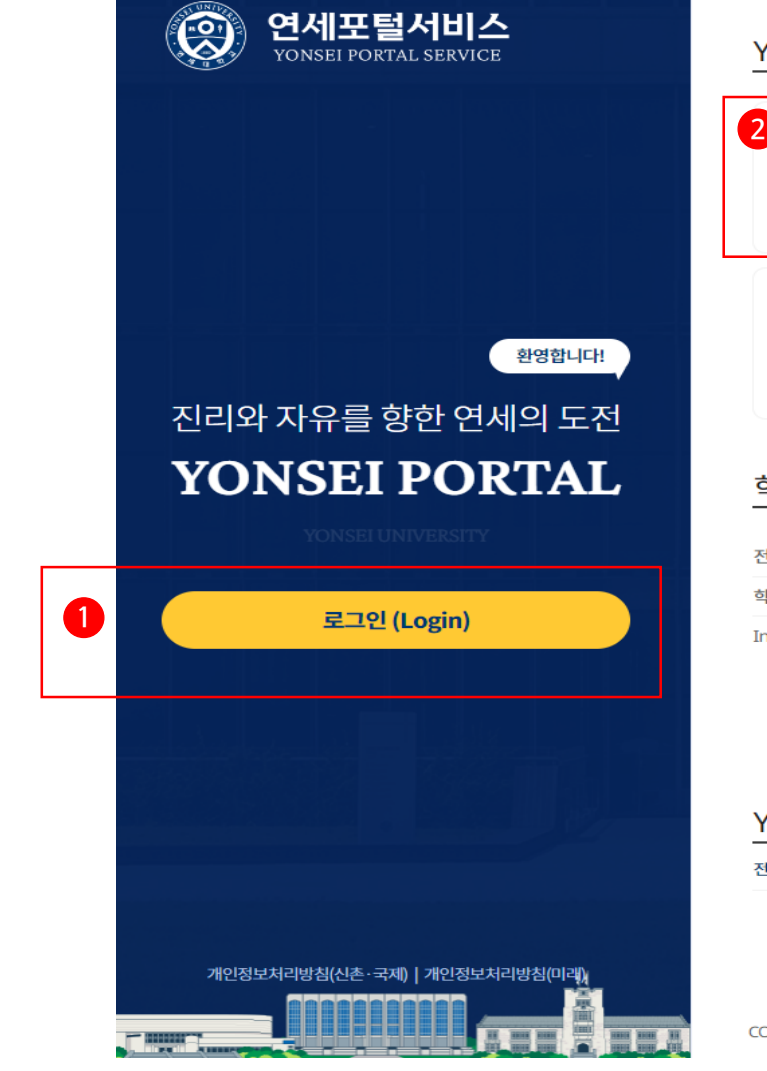

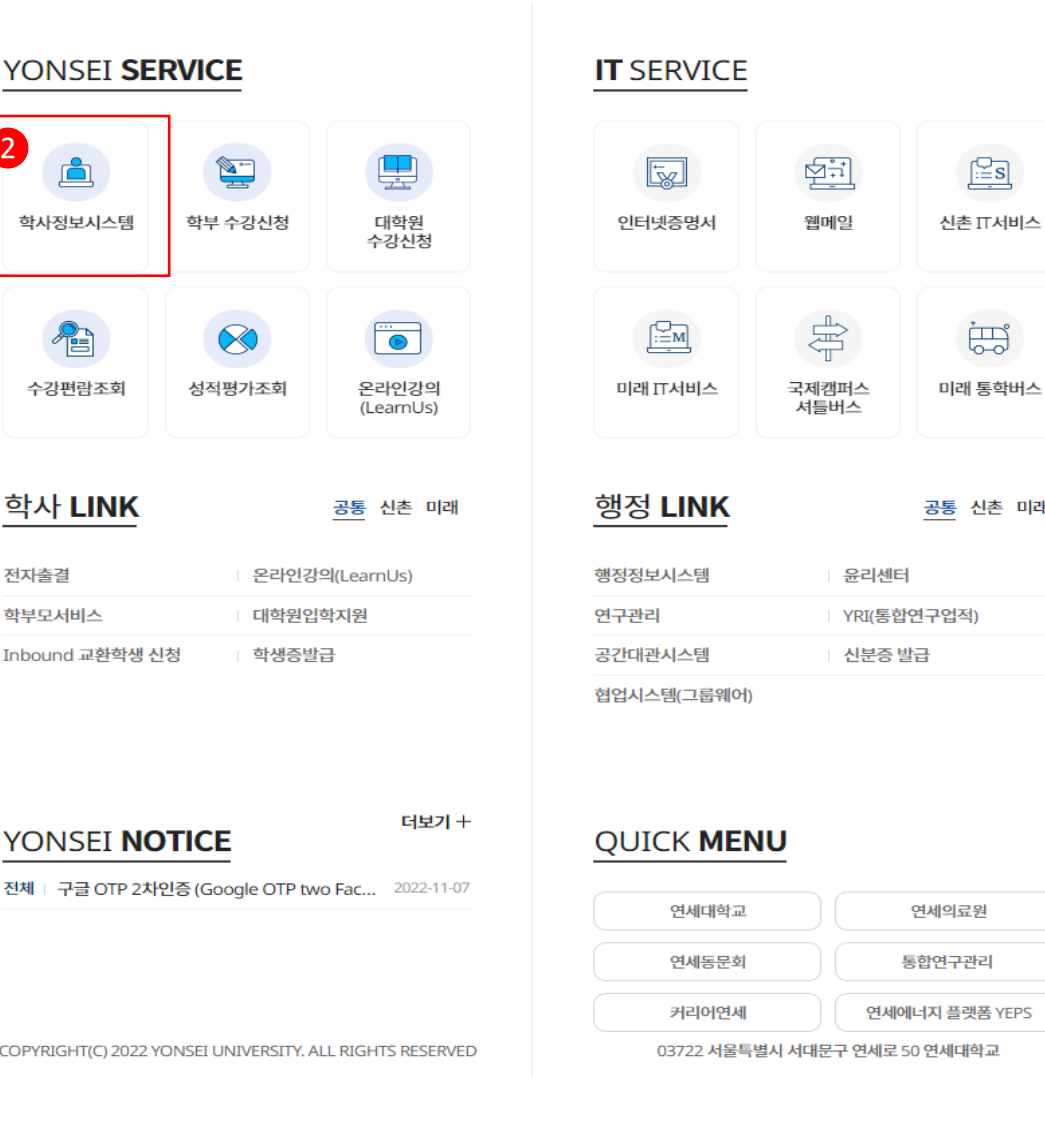

※ 학사포탈 접속 [Portal.yonsei.ac.kr](https://portal.yonsei.ac.kr/ui/index.html) → 로그인 → 학사정보시스템  $\rightarrow$  학사행정  $\rightarrow$ 졸업

 $\frac{KOR}{ENG}$ 

미래

## 【Yonsei Portal Service】 학사행정> 졸업

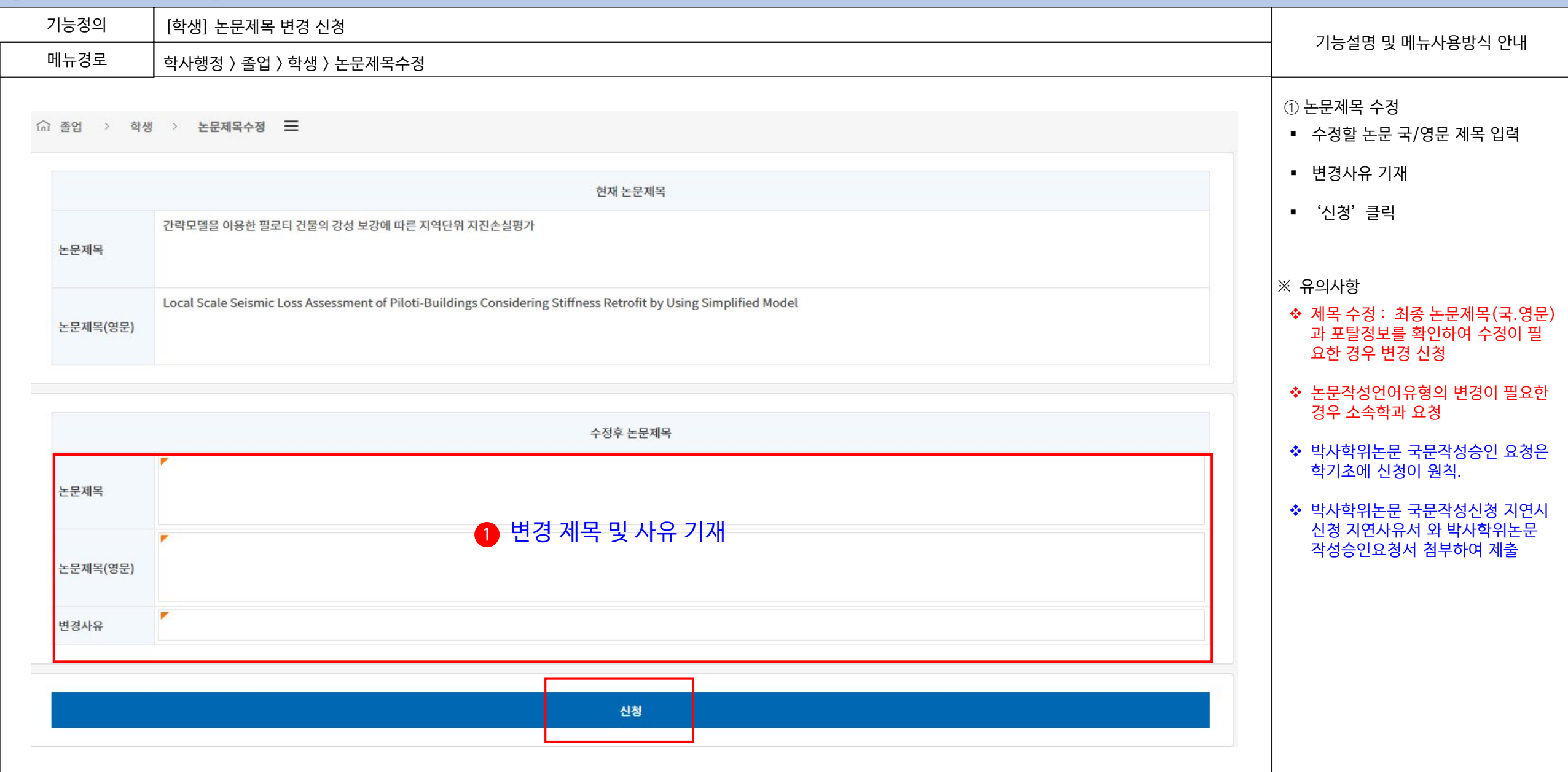

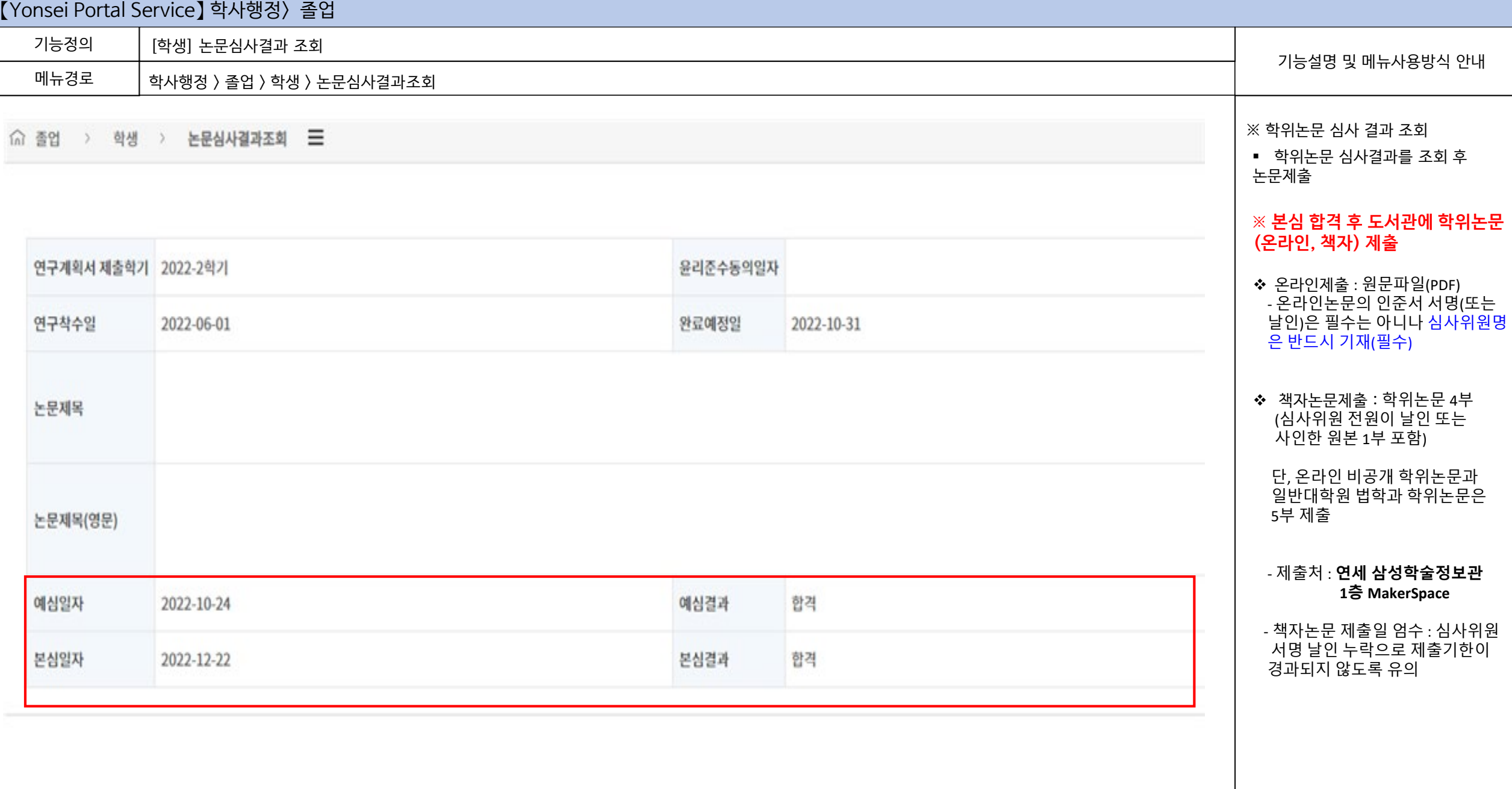

## 연세대학교 일반대학원

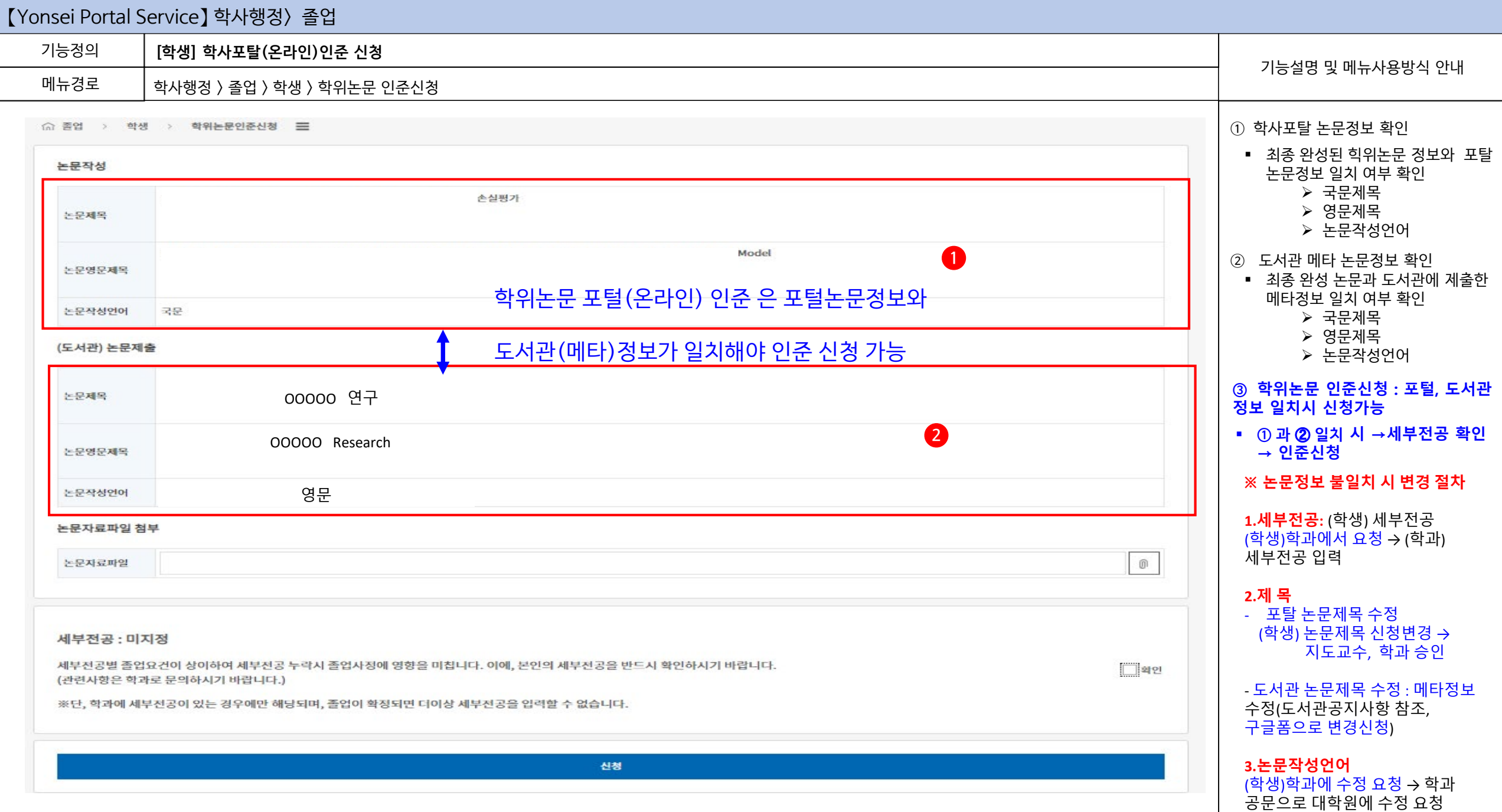

## 연세대학교 일반대학원

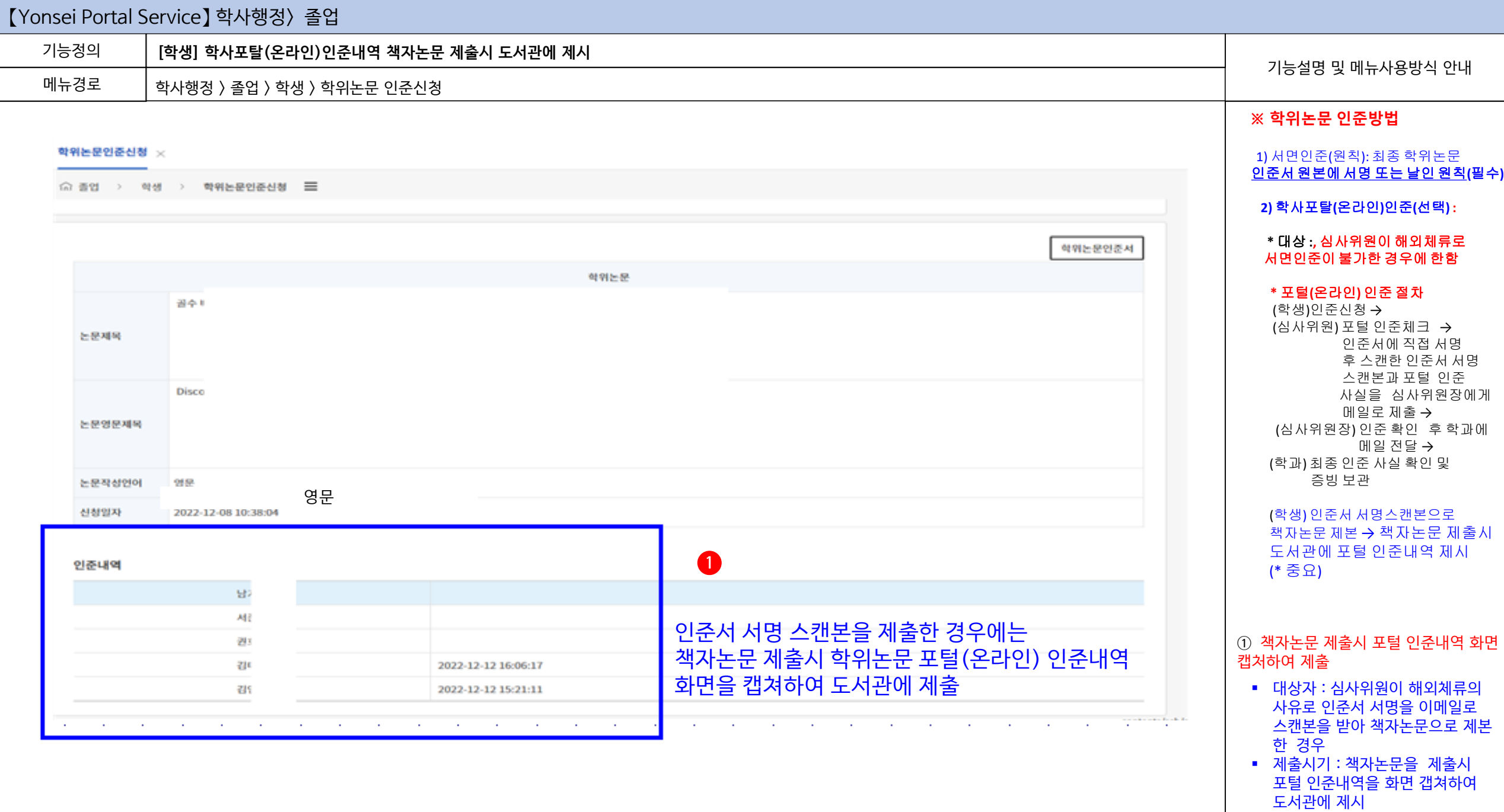